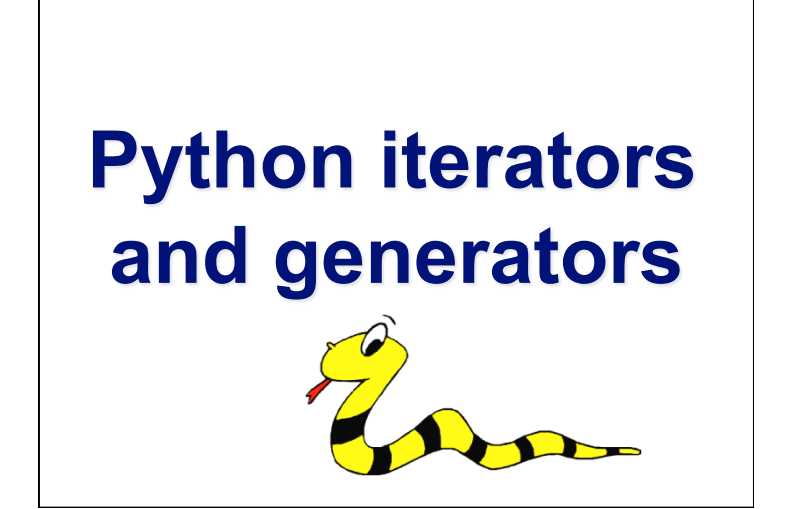

### **Iterators and generators**

- 
- •Python makes good use of iterators
- •And has a special kind of generator function that is powerful and useful
- •We'll look at what both are
- And why they are useful
- •See Norman Matloff's excellent tutorial on python iterators and generators from which some of this material is borrowed

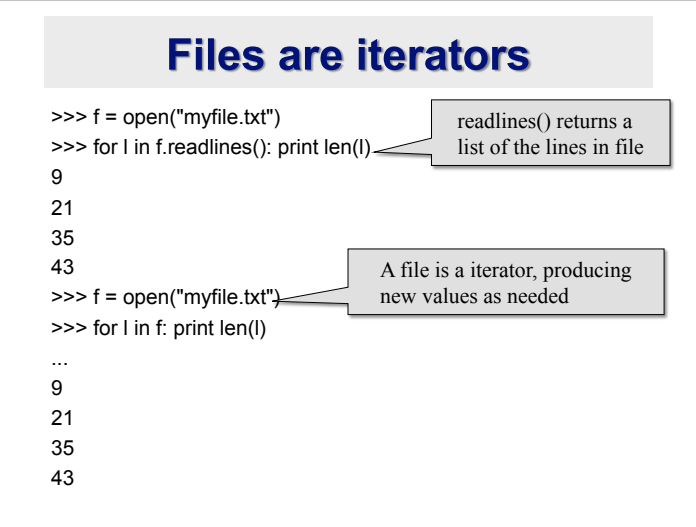

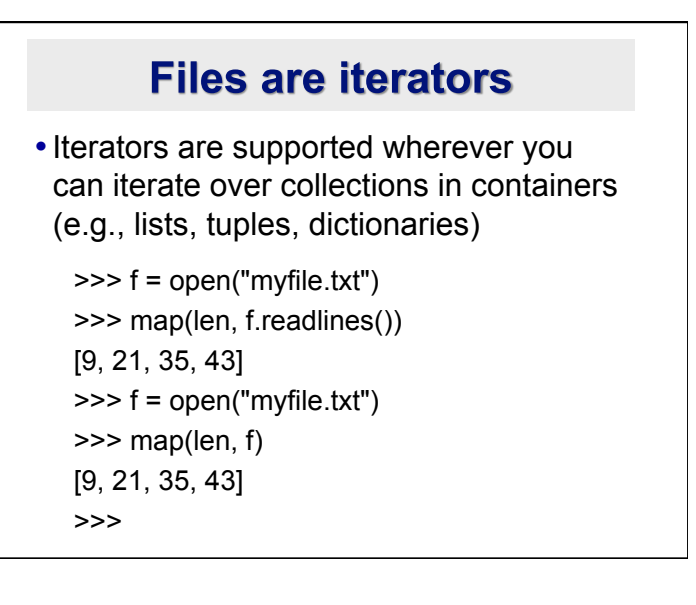

#### Like sequences, but...

- Iterators are like sequences (lists, tuples), but…
- •The entire sequence is not manifested
- Items produced one at a time when and as needed
- The sequence can be infinite (e.g., all positive integers)
- •You can create your own iterators if you write a function to generate the next item

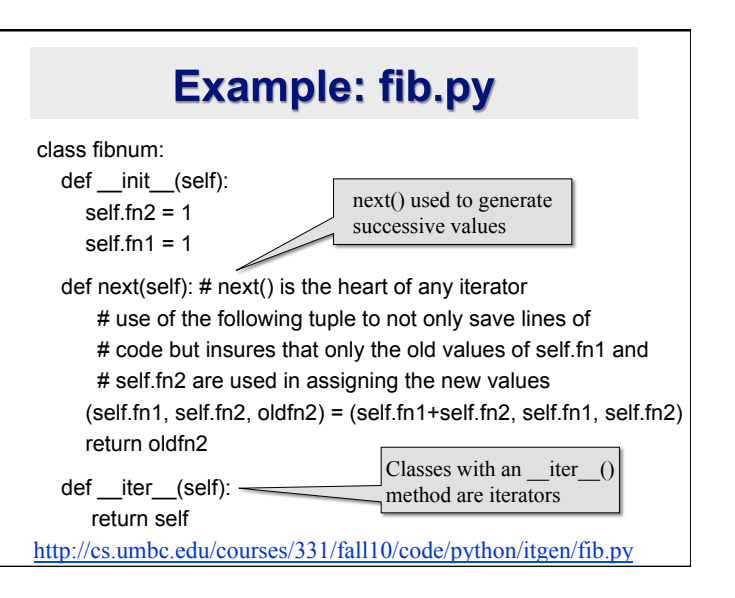

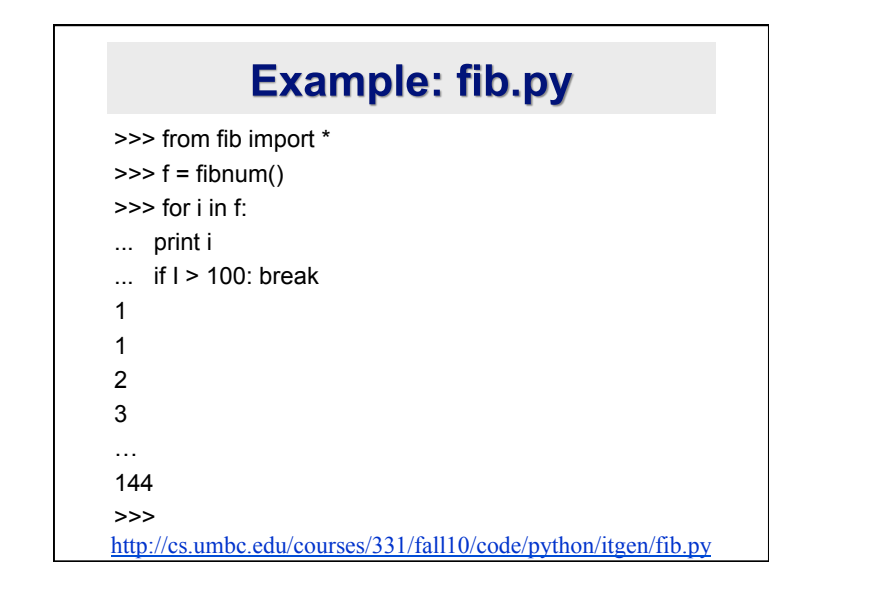

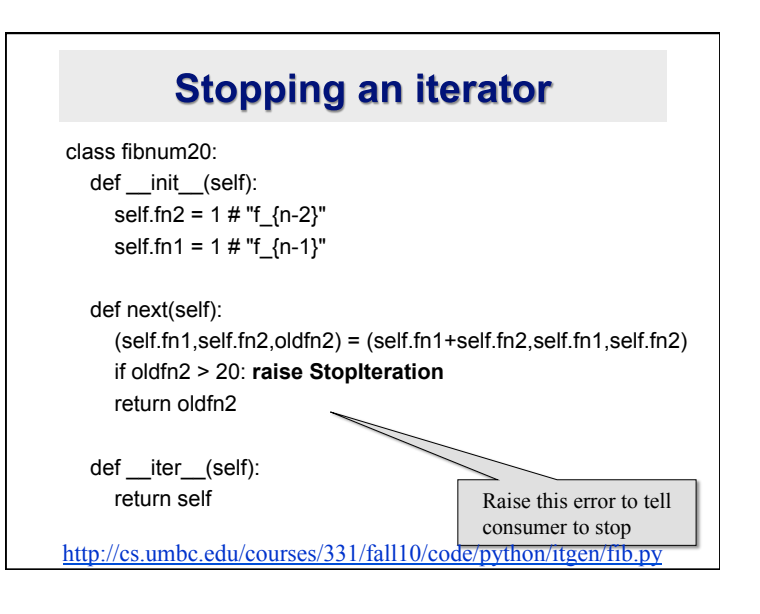

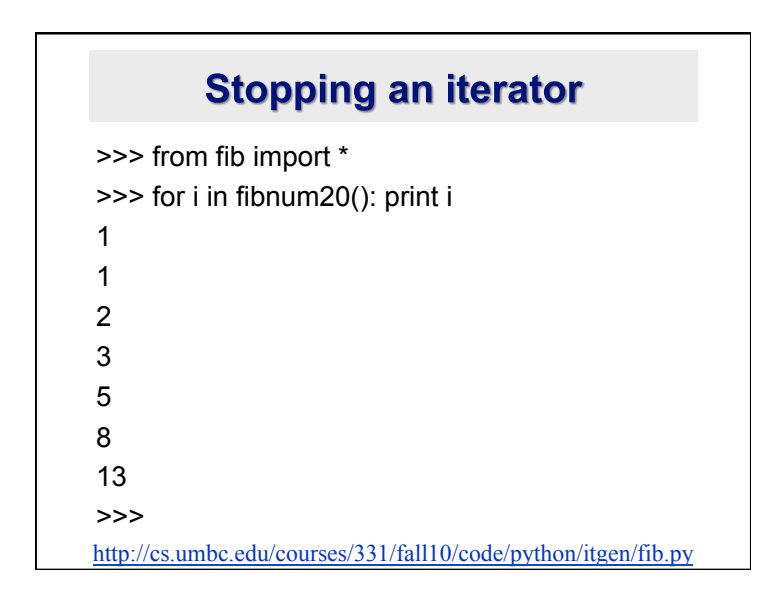

# **More tricks**

- •The list function materializes an iterator's values as a list >>> list(fibnum20()) [1, 1, 2, 3, 5, 8, 13 •sum(), max(), min() know about iterators
	- >>> sum(fibnum20()) 33
	- >>> max(fibnum20())
	- 13
	- >>> min(fibnum20())
	- 1

#### **itertools** •The itertools library module has some useful tools for working with iterators • islice() is like slice but works with streams produced by iterators >>> from itertools import \*

- >>> list(islice(fibnum(), 6))
- [1, 1, 2, 3, 5, 8]
- >>> list(islice(fibnum(), 6, 10))
- [13, 21, 34, 55]
- •See also imap, ifilter, …

#### **Python generators**

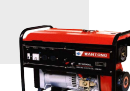

- Python generators generate iterators
- •They are more powerful and convenient
- •Write a regular function and instead of calling return to produce a value, call yield instead
- •When another value is needed, the generator function picks up where it left off
- Raise the StopIteration exception or call return when you are done

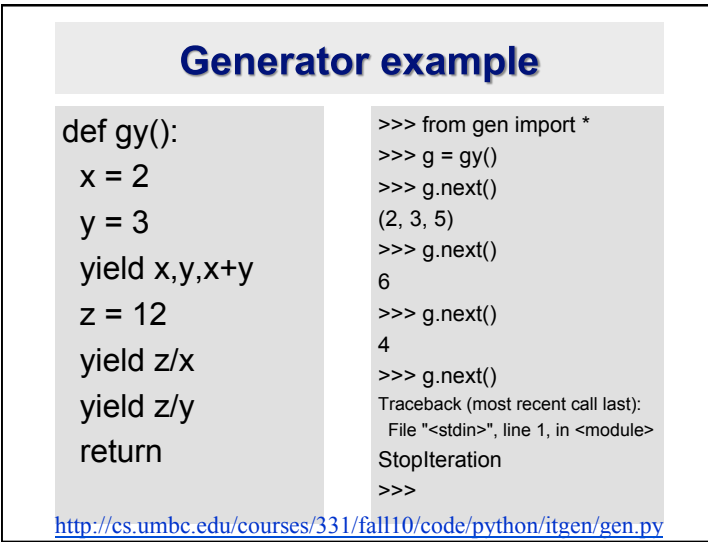

## **Generator example: fib()**

def fib( ):  $fn2 = 1$  $fn1 = 1$  while True:  $(fn1, fn2, oldfn2) = (fn1 + fn2, fn1, fn2)$ yield oldfn2

http://cs.umbc.edu/courses/331/fall10/code/python/itgen/gen.py

## **Generator example: getword()**

def getword(fl): for line in fl: for word in line.split(): yield word return

**Remembers stack, too** 

def inorder(tree): if tree: for x in inorder(tree.left): yield x yield tree.dat for x in inorder(tree.right): yield x

http://cs.umbc.edu/courses/331/fall10/code/python/itgen/gen.py